#### Zadám do vyhledávače: SecondHandSongs (velká písmena nejsou povinná)

#### secondhandsongs.com - Přeložit tuto stránku SecondHandSongs

Find out who performed the original version of a particular song, or who covered or sampled that song. Unlike many related sites, we try to be as complete as

Search work

Find out who performed the original version of a particular ...

**Explore** Newly added covers. Covers added in the last month...

#### Marta Kubišová

Marta Kubišová covered Co znamená mít rád, Lavička v ... Sign In Find out who performed the original version of a particular.

**Discuss** Any discussion related to covers or this site. Topics: 737 Posts

Participate

Contributing information to the SHS database · Submit missing

#### Úvodní stránka

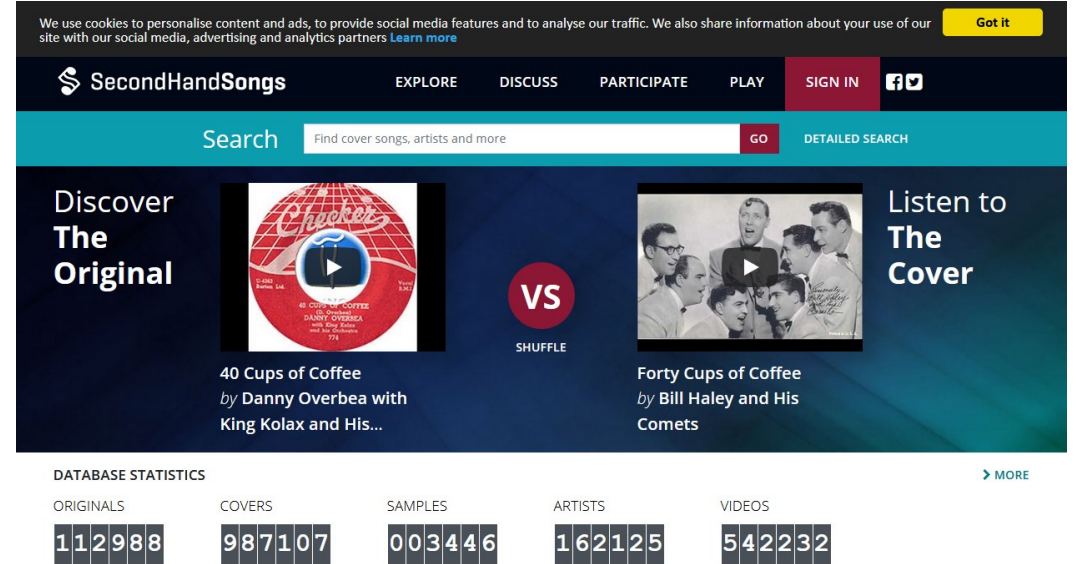

Do okénka "Search" napíšu název hledaného standardu, například "My Funny Valentine"

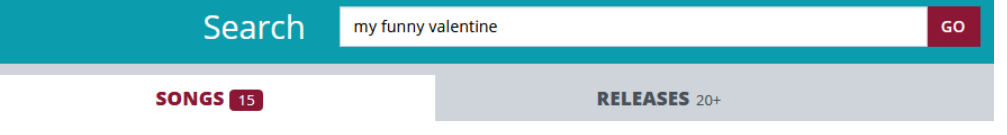

**SONGS** 

My Funny Valentine written by Richard Rodgers, Lorenz Hart

My Funny Valentine by Mitzi Green

My Funny Valentine by Fairchild and Carroll and Their Orchestra (1937)

My Funny Valentine by Chaka Khan (1995)

- My Funny Valentine by Tony Bennett (1961) My Funny Valentine by Judy Valentine (1952)
- +1071 more

**Milestones** written by Miles Davis

My Funny Valentine / Milestones by Bob Welch (1999)  $+141$  more

You'll See written by Carroll Coates

You'll See / My Funny Valentine by John B. Williams, Llew Matthews, Roy McCurdy (2005)  $+19$  more

#### Kliknu na první položku shora.

Objeví se základní informace – autoři, určení písně, vydavatel. Také že byla roku 1937 hitem č. 1. Na dolní liště kliknu na VERSIONS 1075 – to je úctyhodný počet různých podob!

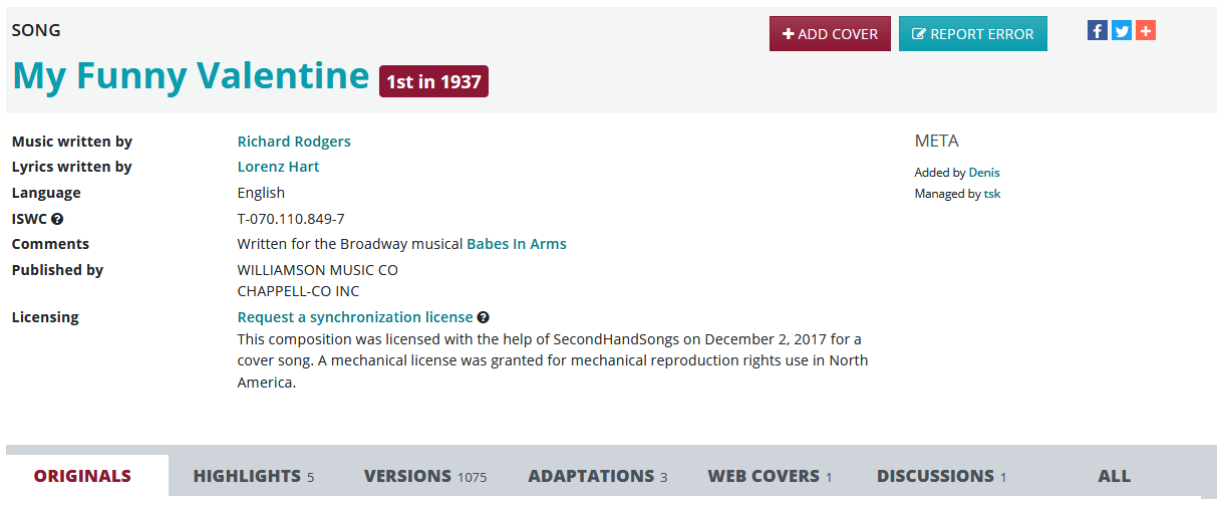

Objeví se začátek žebříčku, sestaveného chronologicky. Nejprve jsou zpívané nahrávky, někde kolem prostředka seznamu, když zpěváci dospějí k roku 2020, začíná chronologie znovu s nahrávkami "Instrumental".

Tam, kde je vlevo na začátku řádku symbol "Play" **D**, lze si nahrávku poslechnout kliknutím na ni.

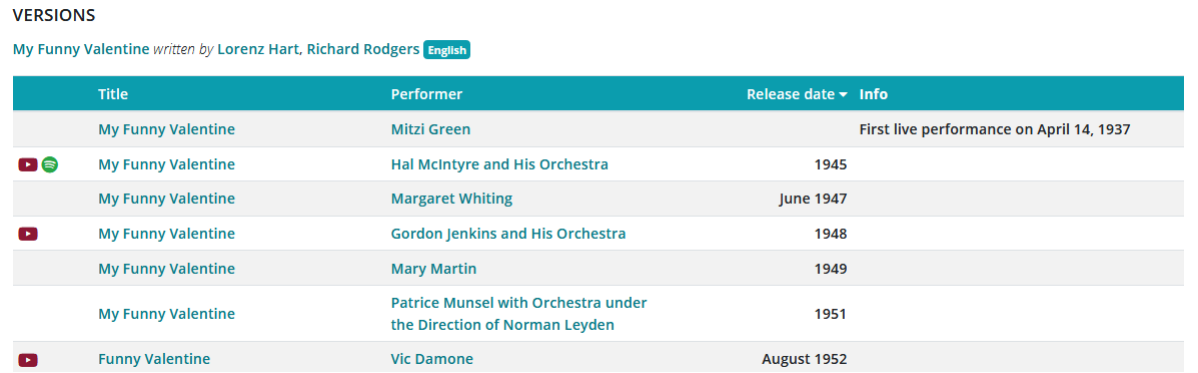

#### Například Gordon Jenkins:

COVER

 $\mathbb{Z}$  REPORT ERROR + ADD COVER

## My Funny Valentine by Gordon Jenkins and His Orchestra

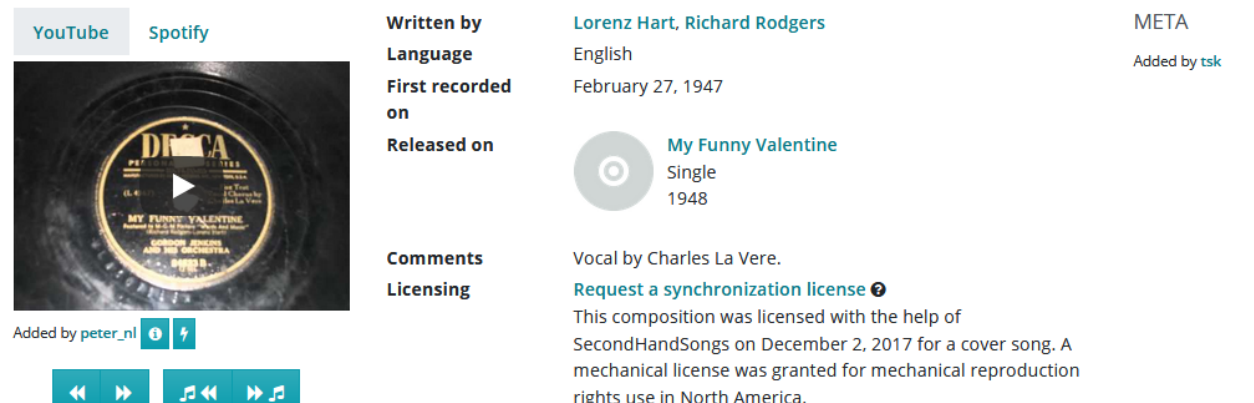

Zajímá mne obdélník vlevo:

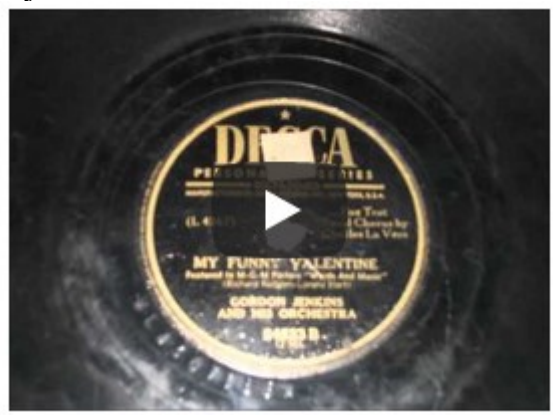

Kliknu na symbol "Play" a v pravém dolním rohu si mohu obdélník zvětšit na celou obrazovku. Jeho obsah je proměnlivý, ale často tam bývá galerie fotografií, někdy i video. Jindy jen jeden neměnný obrázek etikety desky nebo umělce.

### Kliknutím na jeho jméno ve velkém nápisu My Funny Valentine by Gordon Jenkins and His Orchestra

se mi otevřou informace o něm, zpravidla s fotografií:

## **Gordon Jenkins**

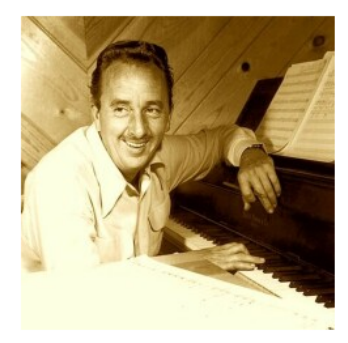

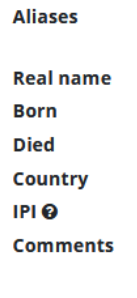

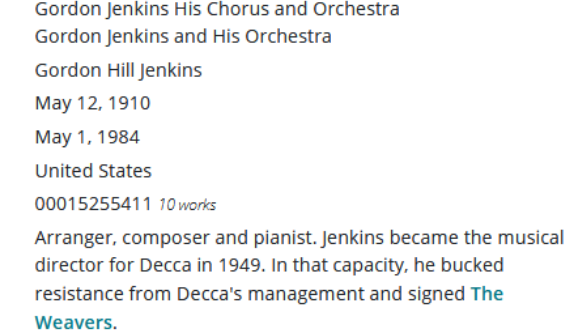

Stejně tak lze získat základní informace o autorech: **Written by Lorenz Hart, Richard Rodgers** 

# **Richard Rodgers**

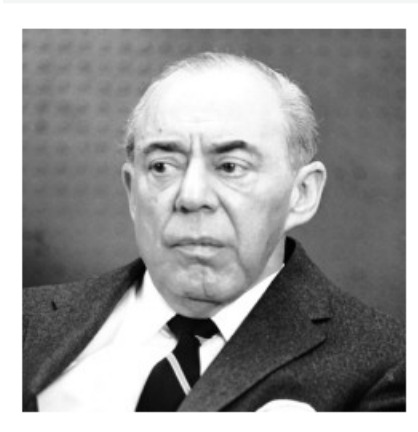

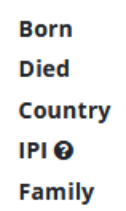

June 28, 1902 December 30, 1979 **United States** 00026361401 200 works Adam Guettel Grandson Mary Rodgers Daughter

> **Play Richard Rods** on Apple Music

A tak dále.

Druhým zdrojem žebříčku nejnahrávanějšího tisíce standardů je kouzelné slovo "**jazzstandards**", které obsahuje několik kapitol a my půjdeme už přímo na písničky, tedy tímto odkazem:

<https://www.jazzstandards.com/compositions/>

Takhle vypadá první strana (její horní část; musíme rolovat dolů)

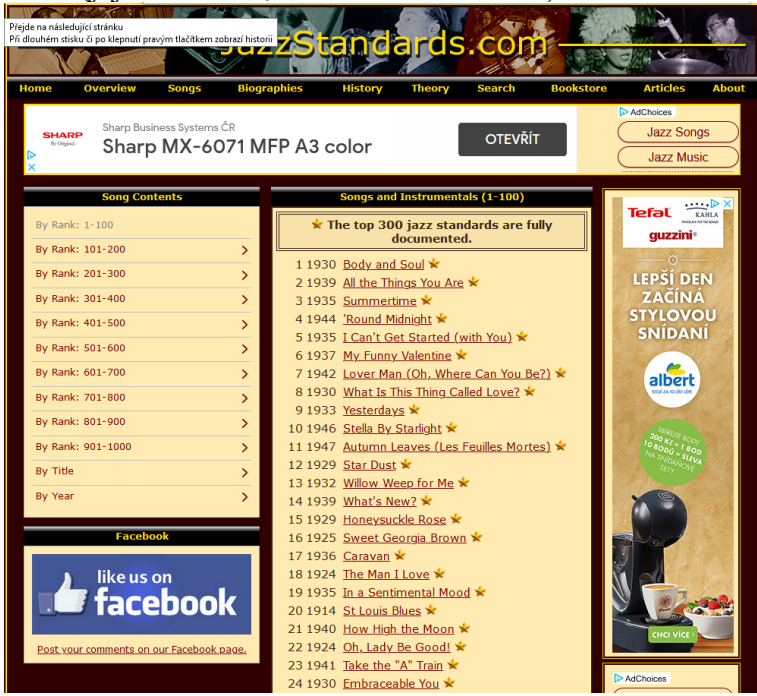

Lze stránkovat po stovkách, buď z levé tabulky, nebo naspodu každé stránky kliknutím na "Next→". Kliknutím na jednotlivé názvy si otvírám spoustu informací ke každé písni až do čísla 300. Třeba "My Funny Valentine":

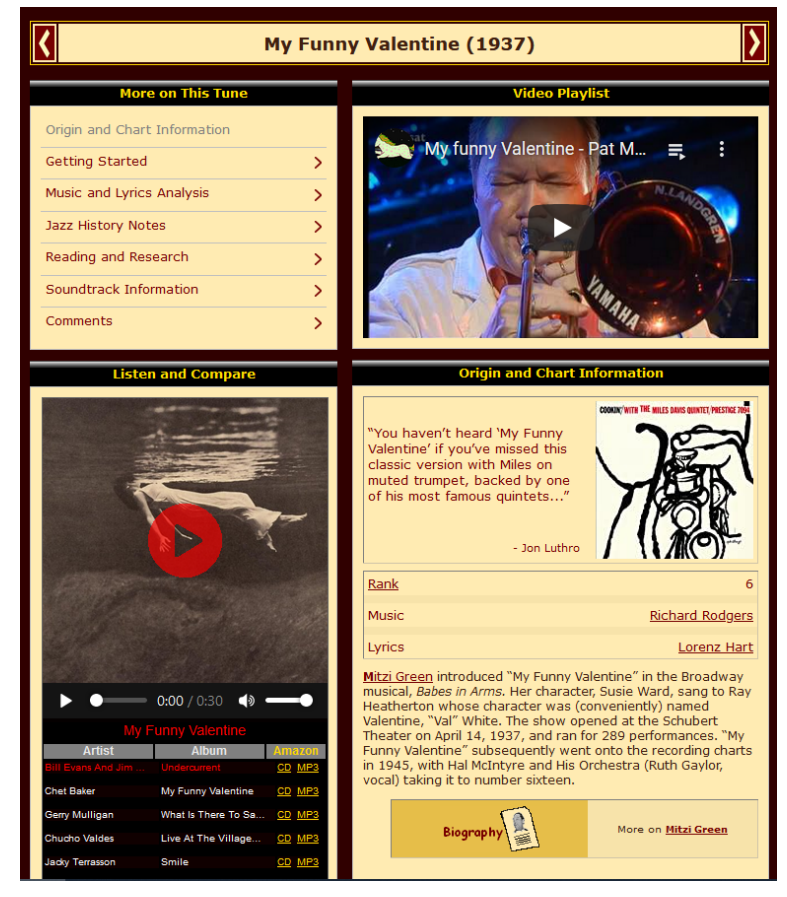

Zajímavé bývají ukázky v pravém horním obdélníčku "Video Playlist", obvykle pět videí, jedno za druhým. Obraz je často velmi neostrý, ale posloucháme hudbu a ukázky jsou vybrány odpovědně. Další stránky se otevírají z obdélníčku vlevo nahoře "More on This Tune".

Rozklikávat lze mnohá jména, nejen autorů, ale i zmiňovaných hudebníků a názvů dalších skladeb. Však to znáte.